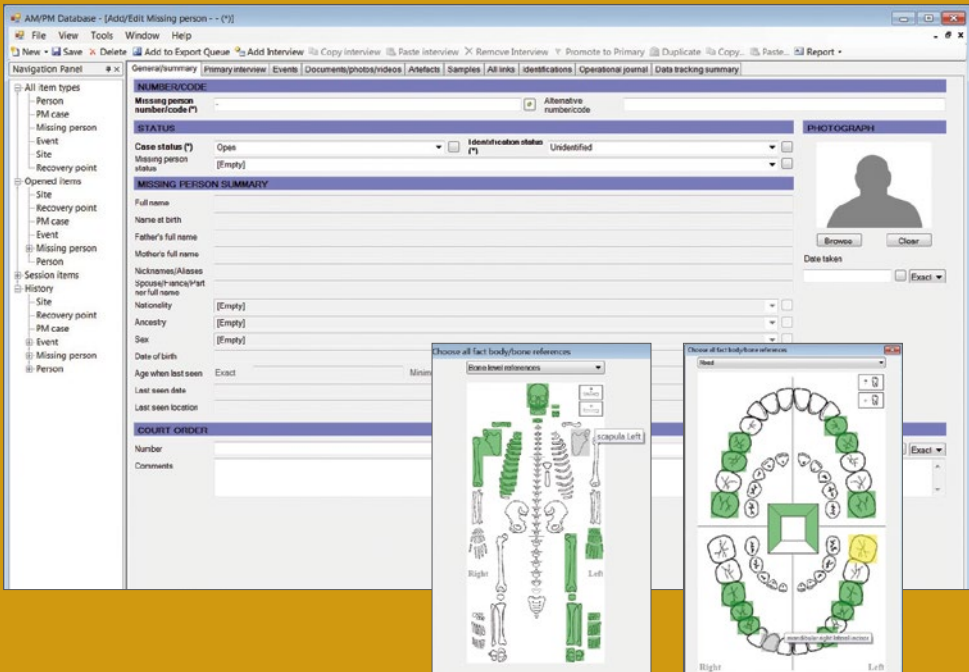

# BASE DE DATOS ANTE MORTEM/ POST MORTEM

HERRAMIENTA INFORMÁTICA PARA LA GESTIÓN DE DATOS FORENSES

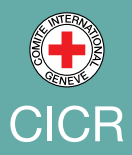

## **INTRODUCCIÓN**

El Comité Internacional de la Cruz Roja (CICR) es una organización humanitaria neutral, imparcial e independiente que brinda protección y asistencia a las víctimas de conflictos armados y otras situaciones de violencia. Ése es el cometido que le encomienda la comunidad de las naciones, de conformidad con los Convenios de Ginebra y sus Protocolos adicionales.

En conflictos armados u otras situaciones de violencia interna, después de un desastre natural o como consecuencia de la migración, las personas pueden desaparecer y sus restos pueden quedar sin identificar. Cuando se piensa que una persona desaparecida ha muerto, deben abrirse dos líneas de investigación complementarias: averiguación de paradero e identificación de restos humanos mediante métodos científicos. La gestión de la información juega un papel fundamental en el proceso, acercando las dos líneas de investigación para lograr la identificación de restos humanos y el tratamiento de casos de personas desaparecidas. La normalización, la centralización y el intercambio sencillo de grandes cantidades de datos entre múltiples partes son elementos esenciales de una estrategia eficaz de gestión de la información. Las herramientas informáticas son sumamente valiosas para la realización de esa tarea.

Tras la conclusión de la Conferencia Internacional sobre las personas desaparecidas y sus familiares, celebrada en 2003, se solicitó al CICR que desarrollara una herramienta de gestión de la información forense (una base de datos) que pudieran emplear otras organizaciones para la recopilación, gestión, centralización y procesamiento eficaz de archivos sobre personas desaparecidas y restos humanos no identificados. En 2005, el CICR, con la colaboración de organizaciones y expertos de todo el mundo, comenzó a desarrollar la Base de datos ante mortem/post mortem (AMPM), que está disponible desde 2008.

### **OBJETIVOS**

La Base de datos AMPM es una herramienta informática para gestionar información sobre personas desaparecidas y restos humanos, las circunstancias que rodean la desaparición de personas y la recuperación de los cuerpos (o partes de cuerpos), así como los lugares donde se los encuentra. La base de datos puede configurarse fácilmente para su uso en una diversidad de contextos. Está en inglés, pero puede traducirse en su totalidad. Puede emplearse en entornos de servidores con uno o varios usuarios.

La base de datos facilita el proceso de identificación mediante el archivo, la normalización, la preparación de informes, la búsqueda y el análisis de los datos forenses, así como mediante el cotejo básico automatizado de datos AM y PM. También proporciona y promueve las buenas prácticas en la gestión de datos y el uso de métodos apropiados.

En el momento de su instalación, la Base de datos AMPM no contiene datos. En la actualidad, la usan aproximadamente 50 instituciones, entre las que se cuentan institutos forenses, organismos públicos encargados de resolver casos de personas desaparecidas (incluidos organismos nacionales de información) y organizaciones no gubernamentales. El CICR ofrece esta base de datos de manera gratuita<sup>1</sup>.

<sup>1</sup> Para recibir información sobre cómo obtener la Base de datos AMPM, escribir a gva\_op\_assist\_forensic@icrc.org o dirigirse a la oficina del CICR más cercana.

## **MÓDULOS**

El módulo **Personas desaparecidas (Datos ante mortem)** contiene toda la información sobre las personas desaparecidas. Además de datos personales, físicos, clínicos y odontológicos, ofrece información sobre las circunstancias de su desaparición. La información de ADN detallada relacionada con **Personas desaparecidas** y **Personas (familiares y contactos)** puede ingresarse en forma manual o importarse electrónicamente. Es posible ingresar e integrar más de una entrevista de datos ante mortem para cada persona desaparecida.

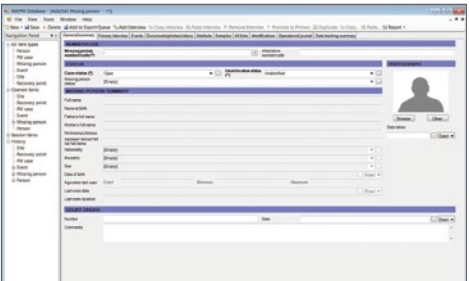

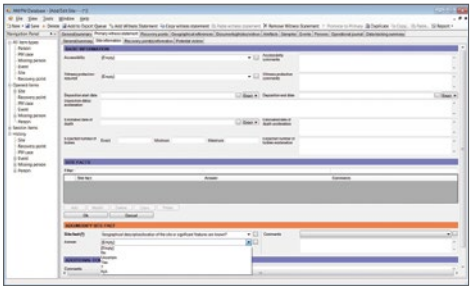

El módulo **Casos post mortem (restos humanos)** incluye toda la información obtenida durante el examen post mortem, tanto los datos médicos, antropológicos y odontológicos como la información relativa a la causa de muerte. La información de ADN detallada puede ingresarse en **Casos post mortem** en forma manual o importarse electrónicamente. Los restos humanos mezclados pueden relacionarse con otros casos cuando se compruebe la existencia de vínculos positivos. La base de datos proporciona una estimación del número mínimo de individuos para los casos en que se encuentran restos humanos mezclados. Los métodos antropológicos y las fórmulas para determinar la edad, el sexo y la estatura vienen configurados en la base de datos. Los datos de campo relacionados con **Casos post mortem** están

Los módulos **Sitios, Puntos de recuperación** y **Depósitos** contienen todos los datos de campo relativos a la ubicación y recuperación de restos humanos. Permiten registrar sitios de enterramiento, datos de evaluación de sitios y la información completa de la exhumación/recuperación/fosa. La información geográfica detallada puede ingresarse en forma manual o importarse electrónicamente.

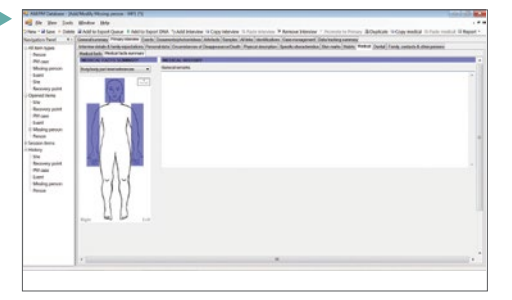

directamente vinculados con el correspondiente registro en Sitios, Puntos de recuperación y Depósitos. Es posible ingresar e integrar más de un examen para cada caso post mortem.

## **MÓDULOS**

El módulo **Eventos** contiene información acerca de hechos relacionados con el grupo de personas desaparecidas y los restos sin identificar que se investigan, como batallas en las que desaparecieron militares, enterramientos masivos o desastres naturales o provocados por el hombre. El módulo **Eventos** permite vincular hechos entre sí y con otros módulos, como Personas desaparecidas, Sitios o Casos post mortem.

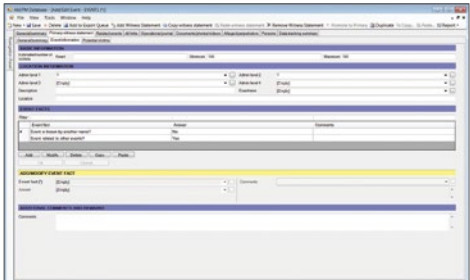

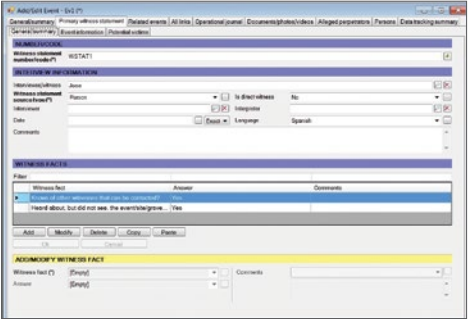

El módulo **Identificación** permite rastrear hipótesis y confirmaciones o exclusiones de identidad obtenidas mediante el cotejo de datos AM y PM.

La información obtenida por medio de los **Testimonios** puede registrarse en Eventos y en Sitios. Los datos sobre Personas desaparecidas, Casos post mortem y todos los actores pertinentes también pueden integrarse en el módulo **Testimonios**. El módulo **Testimonios** contiene entrevistas y otras fuentes de información, como artículos publicados en los medios o documentos de investigación. Es posible registrar e integrar más de una declaración por evento o sitio.

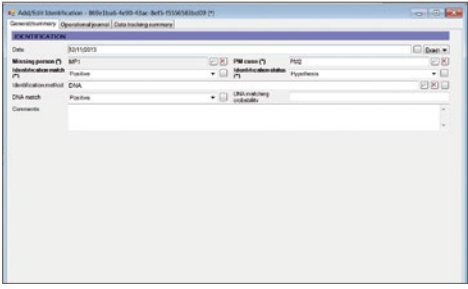

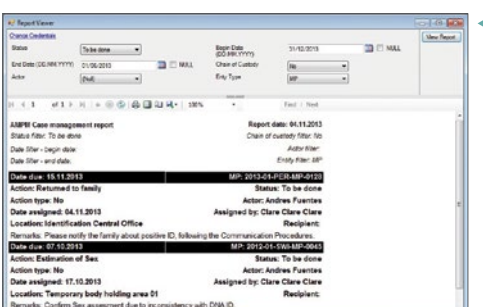

El módulo **Diario operativo** rastrea todas las acciones de un caso y todos los movimientos en la cadena de custodia. Los datos de **Diario operativo** se ingresan manualmente.

## **FUNCIONES/HERRAMIENTAS**

La **Herramienta de cotejo** realiza la búsqueda automatizada de concordancias entre datos AM y PM para todos los casos o para casos seleccionados, conforme a criterios definidos con anterioridad. Los resultados de las concordancias potenciales aparecen con un enlace directo al módulo Identificación para que el usuario pueda comparar concordancias potenciales y formular hipótesis de confirmación o exclusión de identidad.

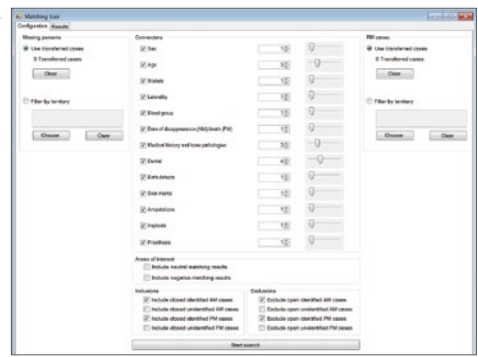

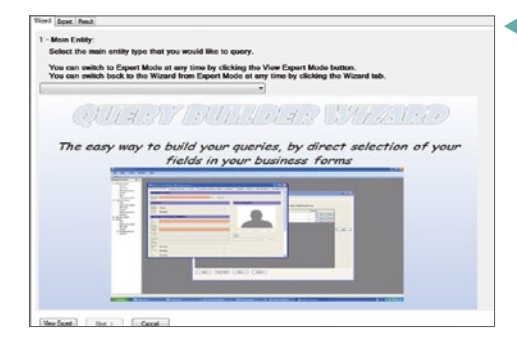

La herramienta de **Búsqueda** puede utilizarse en todos los módulos. Es posible incluir filtros de búsqueda.

La **Herramienta de consultas** permite realizar búsquedas minuciosas y establecer referencias cruzadas en toda la información contenida en la base de datos conforme a criterios definidos por el usuario. Los resultados de la consulta pueden exportarse a Microsoft Excel y a otros formatos que permitan la realización de análisis estadísticos o la visualización en sistemas de información geográfica.

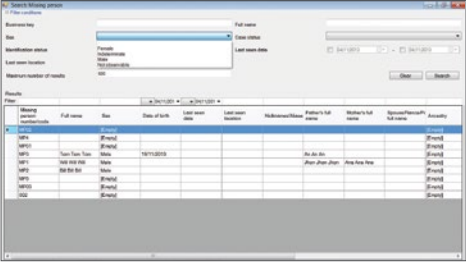

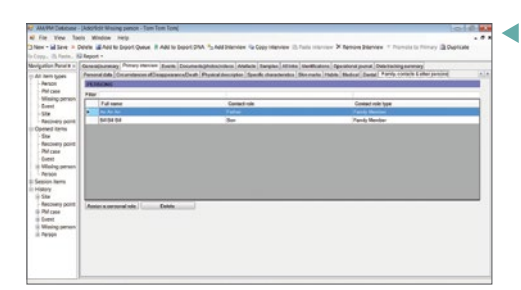

Mediante el módulo **Personas**, es posible archivar datos y establecer referencias cruzadas para todas las personas registradas en la base de datos, como familiares y contactos de Personas desaparecidas, investigadores vinculados con los casos registrados o personal a cargo del ingreso de datos.

## **FUNCIONES/HERRAMIENTAS**

La herramienta **Documentos/Fotos/Vídeos**  permite archivar y gestionar dichos tipos de documentos y otros archivos vinculados con entidades ingresadas en la base de datos. Para evitar que el contenido de la base de datos aumente de forma excesiva, los documentos en cuestión no se almacenan en ella sino en otro sitio, pero es posible acceder fácilmente a ellos por medio de hipervínculos.

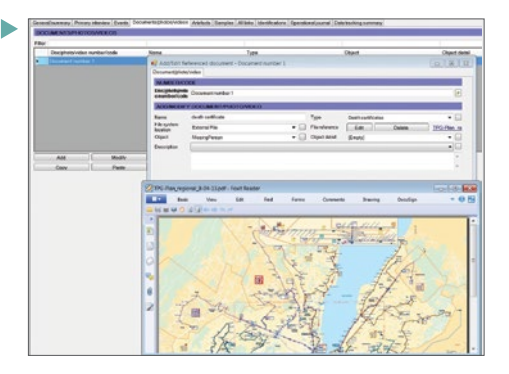

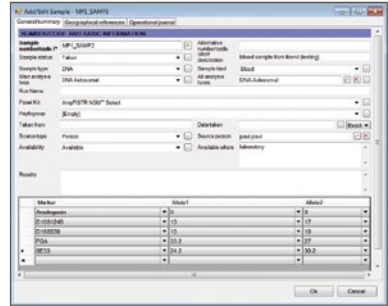

La función **Gestión de objetos** permite documentar todos los objetos y otros elementos relacionados con todos los tipos de entidades, como prendas de vestir y efectos personales vinculados con Personas desaparecidas y Casos post mortem, elementos de prueba, o elementos médicos como anteojos, audífonos u órtesis.

El uso de **Gestión de muestras** permite documentar todas las muestras vinculadas con todos los tipos de entidades: muestras de suelo, muestras de plantas y animales tomadas durante la recuperación, así como información detallada sobre muestras biológicas, en particular información de ADN de Personas desaparecidas, Personas y Casos post mortem.

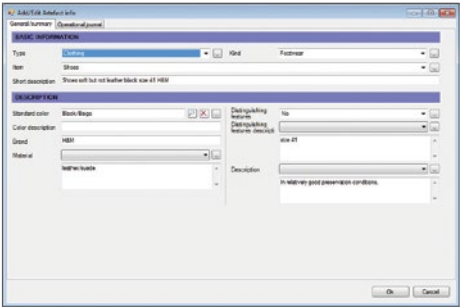

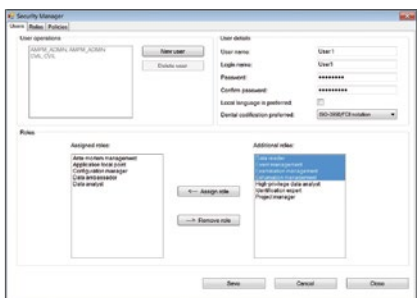

La herramienta **Administrador de seguridad** controla el acceso de grupos de usuarios o de usuarios individuales. Las personas con acceso restringido no pueden modificar los datos (sólo lectura) ni tienen acceso a información personal sensible.

Las preferencias de idioma se configuran desde **Configuración de misión**, junto con el formato de fecha, el sistema de codificación dental y las fórmulas antropológicas que se emplearán en la base de datos.

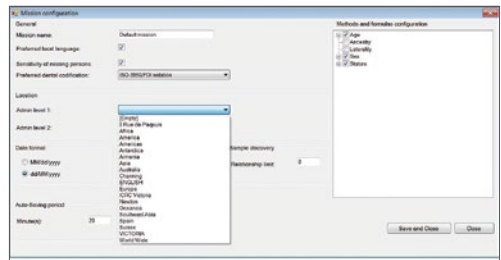

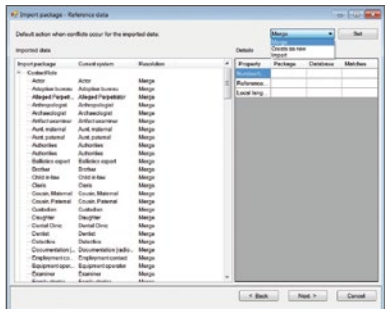

Con la herramienta **Importación y Exportación de datos**, los usuarios comparten datos entre sí. Para mayor seguridad, existe la posibilidad de usar una contraseña. El sistema no admite que se comparta más de un caso a la vez. Todos los casos se pueden exportar a un único archivo con el propósito de guardar una copia de seguridad.

Para mejorar la normalización, la herramienta **Administrador de datos de referencia** permite modificar las listas básicas preconfiguradas de datos de referencia disponibles en tablas de búsqueda.

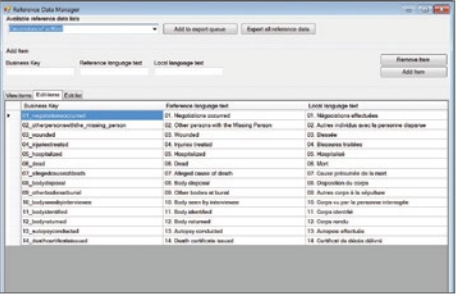

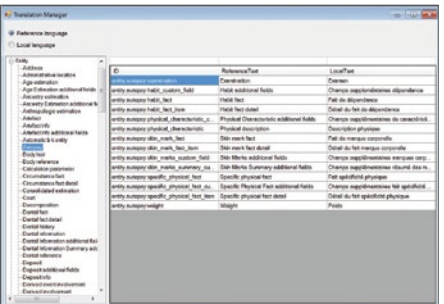

La **Herramienta de traducción** da acceso a todos los textos de la base de datos para su traducción a cualquier par lingüístico.

## **FUNCIONES/HERRAMIENTAS**

Según sus preferencias, el usuario puede agregar, ocultar, cambiar o traducir campos con la herramienta **Configuración de plantillas**.

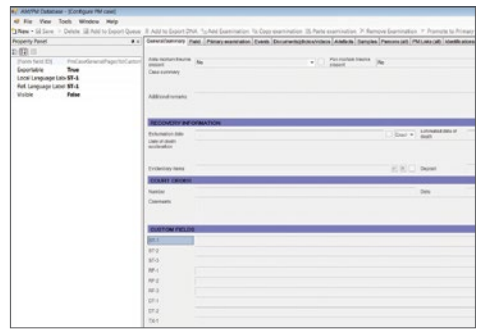

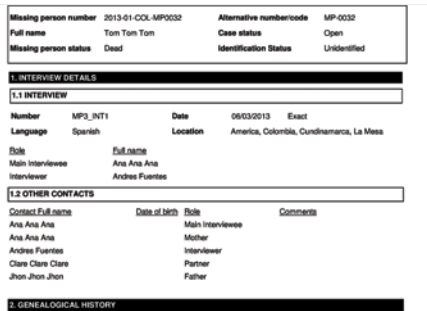

Refer to the Ante Mortem Data Collection Questionnaire

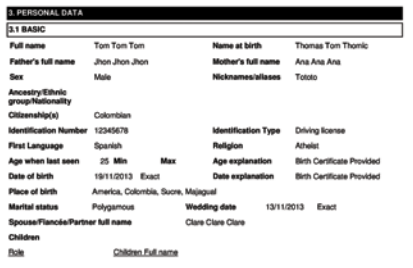

Los **Reportes** preconfigurados están disponibles en Personas desaparecidas en los dos idiomas de la base de datos. El usuario puede crear sus propias plantillas de informes con un programa de generación de informes o con la función "Combinar correspondencia" de Microsoft Word, tomando como punto de partida resultados de consultas. En próximas versiones de la base de datos, se incluirá un formato predeterminado de informes para **Casos post mortem** y se podrá generar una cantidad ilimitada de informes con formato seleccionado por el usuario para todas las entidades y resultados de consultas, con el fin de simplificar la presentación de datos cruzados de distintas entidades.

## **OTRAS FUNCIONES**

#### **VÍNCULOS DE PARENTESCO**

Sirve para establecer vínculos entre familiares (**Personas** o **Personas desaparecidas**) y facilitar el rastreo de todos los vínculos comprobados y potenciales entre personas y muestras de ADN.

#### **VÍNCULOS ENTRE CASOS POST MORTEM**

Permite registrar vínculos potenciales entre **Casos post mortem**.

#### **IMPORTACIÓN DE DATOS DE ADN**

Con esta herramienta, se importan electrónicamente datos de ADN para facilitar el ingreso de datos y la creación automática de **Muestras** vinculadas dentro de **Personas desaparecidas** y **Casos post mortem**.

#### **IMPORTACIÓN DE ESTACIÓN TOTAL**

Permite importar electrónicamente datos de una estación total para facilitar el ingreso de datos de campo y la creación automática de los **Sitios, Puntos de recuperación, Depósitos** y **Casos post mortem**  vinculados.

#### **MÉTODOS DE IMPORTACIÓN**

El usuario puede desarrollar e importar a la base de datos métodos antropológicos y fórmulas adicionales.

#### **HERRAMIENTA DE MIGRACIÓN DE DATOS**

Se trata de una herramienta independiente con la que el usuario puede formatear datos de otras bases de datos para importarlos.

#### **HERRAMIENTA DE COPIA DE SEGURIDAD (CREACIÓN Y RECUPERACIÓN)**

Herramienta independiente que permite crear y recuperar copias de seguridad de la base de datos SQL.

#### **GESTIÓN DE INFORMACIÓN SENSIBLE**

Con esta función, el administrador de la base de datos configura la sensibilidad de los datos de **Personas desaparecidas** y **Personas**.

#### **CONFIGURACIÓN DE LA APLICACIÓN**

Se emplea para acceder a bases de datos de misiones independientes mediante una única interfaz de usuario.

#### **SINCRONIZACIÓN**

La base de datos puede funcionar tanto en forma independiente como en un entorno cliente/servidor. En el segundo caso, las estaciones de trabajo se pueden desincronizar del servidor y volver a sincronizarse después del ingreso de datos.

#### **PLANTILLAS DE CÓDIGOS**

Permiten al usuario definir la configuración de números y códigos de casos.

#### **ELIMINACIÓN TOTAL DE DATOS**

Esta función permite que todos los casos ingresados puedan eliminarse fácilmente sin que al mismo tiempo se elimine una instalación configurada de la base de datos.

#### **ADMINISTRADOR DE DATOS ELIMINADOS**

Con esta función, se restablecen o recuperan casos eliminados por error.

## **MEJORAS FUTURAS**

Incorporación de una **herramienta de cotejo de ADN** para ayudar al usuario a formular hipótesis de identidad basadas en datos genéticos. Mejora prevista para 2015.

Función de auditoría para asistir a los administradores de la base de datos en el rastreo de cambios introducidos en los casos existentes por el personal dedicado al ingreso de datos. Mejora prevista para 2014.

## **ESPECIFICACIONES TÉCNICAS**

#### • **Requisitos mínimos del sistema**

- Windows XP SP2, Vista o Windows 7 y 8. *La instalación en Mac requiere una máquina virtual. La base de datos no está disponible para Linux.*
- RAM para sistemas de 32 bits: 1 GB.
- RAM para sistemas de 64 bits: 2 GB.
- Espacio disponible en disco: 1 GB. *Los archivos asociados en el repositorio de documentos son externos a la Base de datos AMPM y requieren espacio adicional en el disco.*
- Velocidad del procesador: 1.6 GHz (con un procesador más lento, la base de datos tardará más en generar respuestas).

#### • **.NET**

- **Paquetes**
	- MS SQL Server Express (1 a 5 usuarios simultáneos; no requiere licencia).
	- MS SQL Server (6 o más usuarios simultáneos; requiere licencia MS)
- **Crystal Reports/Servicios de informes de Microsoft**
- **Exportación de consultas: SQL View, Excel, archivo plano**
- **Definición de método antropológico: xml**

## **SOPORTE TÉCNICO**

Soporte técnico en español, inglés, francés y árabe, disponible en línea y por vía telefónica.

Para obtener más información sobre la **Base de datos AMPM**, comunicarse con la Unidad de Servicios Forenses del CICR (gva\_op\_assist\_forensic@icrc.org) o dirigirse a la oficina del CICR más cercana.

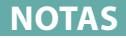

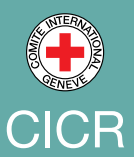

Comité Internacional de la Cruz Roja 19, avenue de la Paix 1202 Ginebra, Suiza T +41 22 734 60 01 F +41 22 733 20 57 www.cicr.org © CICR, julio de 2014